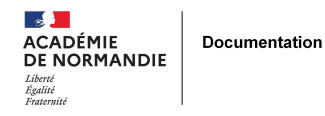

## **Réaliser un livre électronique avec Didapages**

- ENSEIGNER - LE NUMÉRIQUE -

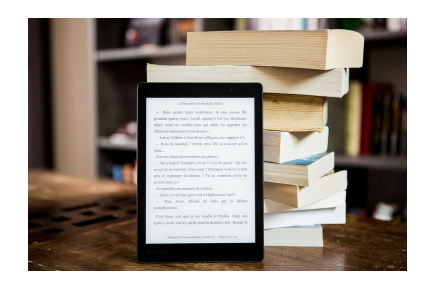

Date de mise en ligne : jeudi 16 mai 2013

**Copyright © NormanDoc' - Tous droits réservés**

## Ce tutoriel présente une méthode pour réaliser un<br>livre électronique avec le logiciel Didapages. Il<br>n'explore pas toutes les possibilités qu'offre le<br>logiciel. Une fois jnstallé, d'autres tutoriels plus<br>complets sont à dis

**tutoriel\_didapages\_stage** Publish at Calameo [Voir en ligne :](https://www.calameo.com/books/0020941076de4107cac42) **Site Didasystem**